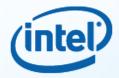

# **Programming with OpenMP\***

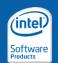

#### Software & Services Group, Developer Products Division

Copyright © 2009, Intel Corporation. All rights reserved. \*Other brands and names are the property of their respective owners.

1

# Agenda

(intel)

- What is OpenMP?
- Parallel regions
- Data-Sharing Attribute Clauses
- Worksharing
- OpenMP 3.0 Tasks
- Synchronization
- Runtime functions/environment variables
- Optional Advanced topics

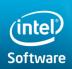

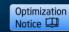

# What Is OpenMP?

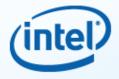

 Portable, shared-memory threading API -Fortran, C, and C++ Multi-vendor support for both Linux and Windows rallelism Stand http://www.openmp.org Supp sm Current spec is OpenMP 3.0 Comb e in single 318 Pages sourc (combined C/C++ and Fortran) Stand ilerdirected threading experience

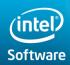

Software & Services Group Developer Products Division

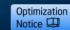

# **Programming Model**

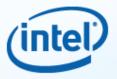

# Fork-Join Parallelism:

- Master thread spawns a team of threads as needed
- Parallelism is added incrementally: that is, the sequential program evolves into a parallel program

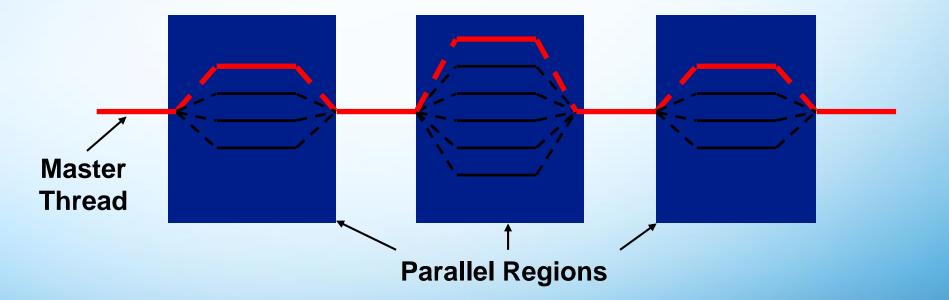

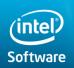

Software & Services Group Developer Products Division

Copyright© 2011, Intel Corporation. All rights reserved. \*Other brands and names are the property of their respective owners.

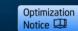

6/5/2016 4

# **A Few Details to Get Started**

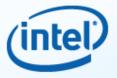

- Compiler option /Qopenmp in Windows or –openmp in Linux
- Most of the constructs in OpenMP are compiler directives or pragmas
  - For C and C++, the pragmas take the form:

#pragma omp construct [clause [clause]...]

- For Fortran, the directives take one of the forms:

C\$OMP construct [clause [clause]...]

!\$OMP construct [clause [clause]...]

\*\$OMP construct [clause [clause]...]

Header file or Fortran module

#include "omp.h"
use omp lib

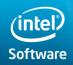

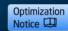

# Agenda

(intel)

- What is OpenMP?
- Parallel regions
- Data-Sharing Attribute Clauses
- Worksharing
- OpenMP 3.0 Tasks
- Synchronization
- Runtime functions/environment variables
- Intel® Parallel Debugger Extension
- Optional Advanced topics

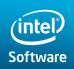

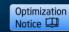

# **Parallel Region & Structured Blocks** (C/C++)

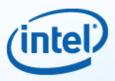

- Most OpenMP constructs apply to structured blocks
  - Structured block: a block with one point of entry at the top and one point of exit at the bottom
  - The only "branches" allowed are STOP statements in Fortran and exit() in C/C++

| <pre>#pragma omp parallel {</pre>           | if (go_now()) goto more;<br>#pragma omp parallel |
|---------------------------------------------|--------------------------------------------------|
| <pre>int id = omp_get_thread_num();</pre>   | {                                                |
|                                             | <pre>int id = omp_get_thread_num();</pre>        |
| <pre>more: res[id] = do_big_job (id);</pre> | more: res[id] = do_big_job(id);                  |
|                                             | if (conv (res[id])) goto done;                   |
| if (conv (res[id])) goto more;              | goto more;                                       |
| }                                           | }                                                |
| <pre>printf (``All done\n");</pre>          | <pre>done: if (!really_done()) goto more;</pre>  |

### A structured block

Not a structured block

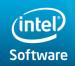

Software & Services Group Developer Products Division

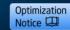

# Agenda

(intel)

- What is OpenMP?
- Parallel regions
- Data-Sharing Attribute Clauses
- Worksharing
- OpenMP 3.0 Tasks
- Synchronization
- Runtime functions/environment variables
- Intel® Parallel Debugger Extension
- Optional Advanced topics

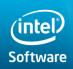

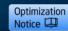

# **Data-Sharing Attribute Clauses**

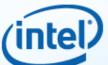

| shared       | declares one or more list items to be shared by tasks generated by a parallel or task construct (Default).                                                                                                    |
|--------------|----------------------------------------------------------------------------------------------------|
| private      | declares one or more list items to be private to a task.                                                                                                    |
| default      | allows the user to control the data-sharing attributes of variables that<br>are referenced in a parallel or task construct, and whose data-sharing<br>attributes are implicitly determined                                                                                                    |
| firstprivate | declares one or more list items to be private to a task, and initializes<br>each of them with the value that the corresponding original item has<br>when the construct is encountered.                                                                                                    |
| lastprivate  | declares one or more list items to be private to an implicit task, and<br>causes the corresponding original list item to be updated after the end<br>of the region.                                                                                                    |
| reduction    | specifies an operator and one or more list items. For each list item, a<br>private copy is created in each implicit task, and is initialized<br>appropriately for the operator. After the end of the region, the original<br>list item is updated with the values of the private copies using the<br>specified operator. |

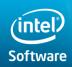

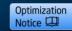

# **The Private Clause**

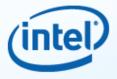

- Reproduces the variable for each task
  - Variables are un-initialized; C++ object is default constructed
  - Any value external to the parallel region is undefined

```
void* work(float* c, int N) {
    float x, y; int i;
    #pragma omp parallel for private(x,y)
    for(i=0; i<N; i++) {
        x = a[i]; y = b[i];
        c[i] = x + y;
    }
}</pre>
```

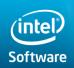

Software & Services Group Developer Products Division

Copyright© 2011, Intel Corporation. All rights reserved. \*Other brands and names are the property of their respective owners.

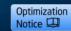

6/5/2016 10 10

# **Firstprivate Clause**

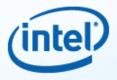

- Variables initialized from shared variable
- C++ objects are copy-constructed

incr=0; #pragma omp parallel for firstprivate(incr) for (I=0;I<=MAX;I++) { if ((1%2)==0) incr++; **A**[**I**]=incr;

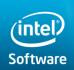

Software & Services Group Developer Products Division

Copyright© 2011, Intel Corporation. All rights reserved. \*Other brands and names are the property of their respective owners.

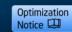

6/5/2016 11

11

# **Lastprivate Clause**

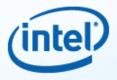

- Variables update shared variable using value from last iteration
- C++ objects are updated as if by assignment

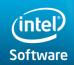

Software & Services Group Developer Products Division

Copyright© 2011, Intel Corporation. All rights reserved. \*Other brands and names are the property of their respective owners.

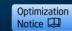

6/5/2016 12 12

# **OpenMP\* Reduction Clause**

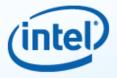

reduction (op : list)

- The variables in "*list"* must be shared in the enclosing parallel region
- Inside parallel or work-sharing construct:
  - A PRIVATE copy of each list variable is created and initialized depending on the "op"
  - These copies are updated locally by threads
  - At end of construct, local copies are combined through "op" into a single value and combined with the value in the original SHARED variable

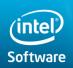

Software & Services Group Developer Products Division

Copyright© 2011, Intel Corporation. All rights reserved. \*Other brands and names are the property of their respective owners.

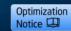

6/5/2016 13 13

# Activity 1 – Hello Worlds

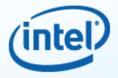

 Modify the "Hello, Worlds" serial code to run multithreaded using OpenMP\*

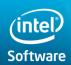

Software & Services Group Developer Products Division

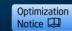

# Agenda

(intel)

- What is OpenMP?
- Parallel regions
- Data-Sharing Attribute Clauses
- Worksharing
- OpenMP 3.0 Tasks
- Synchronization
- Runtime functions/environment variables
- Optional Advanced topics

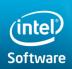

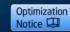

# Worksharing

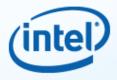

- **Worksharing** is the general term used in OpenMP to describe distribution of work across threads.
- Three examples of worksharing in OpenMP are:
- loop(omp for) construct
- omp sections construct
- omp task construct

# Automatically divides work among threads

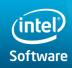

Software & Services Group Developer Products Division

Copyright© 2011, Intel Corporation. All rights reserved. \*Other brands and names are the property of their respective owners.

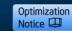

6/5/2016

16

16

# Agenda

- What is OpenMP?
- Parallel regions
- Data-Sharing Attribute Clauses
- Worksharing Parallel For
- OpenMP 3.0 Tasks
- Synchronization
- Runtime functions/environment variables
- Optional Advanced topics

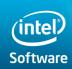

Software & Services Group Developer Products Division

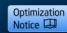

17

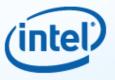

# omp for Construct

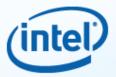

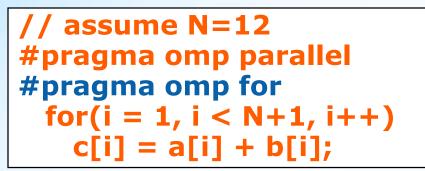

- Threads are assigned an independent set of iterations
- Threads must wait at the end of work-sharing construct

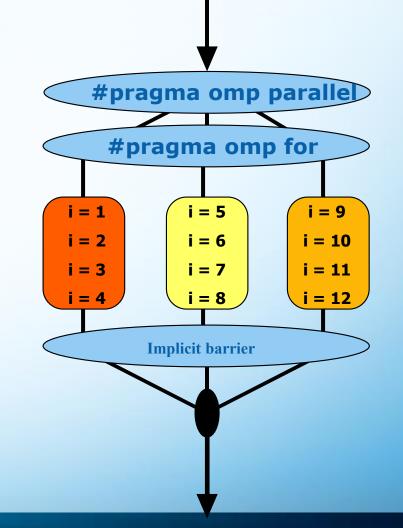

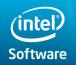

Software & Services Group Developer Products Division

Copyright© 2011, Intel Corporation. All rights reserved. \*Other brands and names are the property of their respective owners.

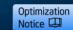

6/5/2016 18 18

# **Combining constructs**

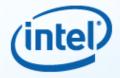

These two code segments are equivalent

# #pragma omp parallel { #pragma omp for for (i=0;i< MAX; i++) { res[i] = huge(); } }</pre>

#pragma omp parallel for for (i=0;i< MAX; i++) { res[i] = huge();

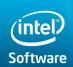

Software & Services Group Developer Products Division

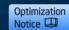

# Activity 2 – Parallel Mandelbrot

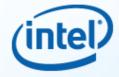

Objective: create a parallel version of Mandelbrot. Modify the code to add OpenMP worksharing clauses to parallelize the computation of Mandelbrot.

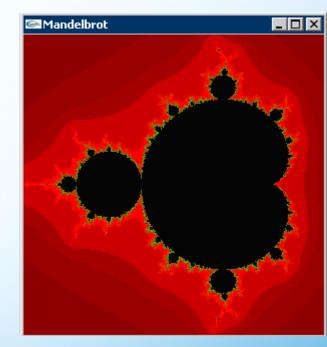

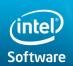

Software & Services Group Developer Products Division

Copyright© 2011, Intel Corporation. All rights reserved. \*Other brands and names are the property of their respective owners.

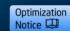

6/5/2016 20

20

# The schedule clause

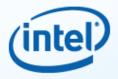

# The schedule clause affects how loop iterations are mapped onto threads

## schedule(static [,chunk])

- Blocks of iterations of size "chunk" to threads
- Round robin distribution
- Low overhead, may cause load imbalance

# schedule(dynamic[,chunk])

- Threads grab "chunk" iterations
- When done with iterations, thread requests next set
- Higher threading overhead, can reduce load imbalance

# schedule(guided[,chunk])

- Dynamic schedule starting with large block
- Size of the blocks shrink; no smaller than "chunk"

# schedule(runtime)

 Scheduling is deferred until run time, and the schedule and chunk size are taken from the *run-sched-var ICV*

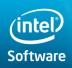

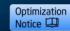

# **Assigning Loop Iterations in OpenMP\*:** Which Schedule to Use

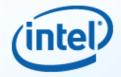

| Schedule Clause | When To Use                                           |
|-----------------|-------------------------------------------------------|
| STATIC          | Predictable and similar work per iteration            |
| DYNAMIC         | Unpredictable, variable work per iteration            |
| GUIDED          | Special case of dynamic to reduce scheduling overhead |
| RUNTIME         | Modify schedule at run-time via environment variable  |

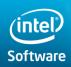

Software & Services Group Developer Products Division

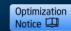

# **Schedule Clause Example**

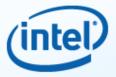

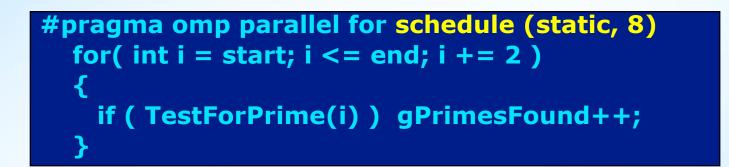

Iterations are divided into chunks of 8

• If start = 3, then first chunk is **i**={3,5,7,9,11,13,15,17}

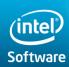

Software & Services Group Developer Products Division

Copyright© 2011, Intel Corporation. All rights reserved. \*Other brands and names are the property of their respective owners.

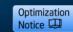

6/5/2016 23 23

# **Nested Parallelism**

```
#include <stdio.h>
#include <omp.h>
int main(int argc, char *argv[])
int n;
omp set nested(1);
#pragma omp parallel private(n)
n=omp_get_thread_num();
#pragma omp parallel
printf("thread number %d - nested thread number %d\n", n, omp_get_thread_num());
```

thread number 0 - nested thread number 0 thread number 0 - nested thread number 1 thread number 1 - nested thread number 0 thread number 1 - nested thread number 1

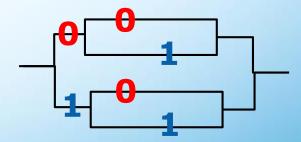

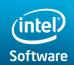

 $\left\{ \right.$ 

Software & Services Group **Developer Products Division** 

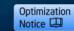

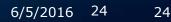

# The collapse clause

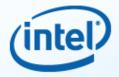

# **Collapse is new concept in OpenMP 3.0.** May be used to specify how many loops are associated with the loop construct.

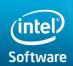

Software & Services Group Developer Products Division

Copyright© 2011, Intel Corporation. All rights reserved. \*Other brands and names are the property of their respective owners.

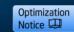

6/5/2016 25 25

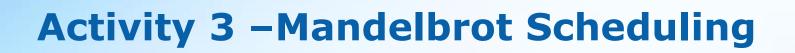

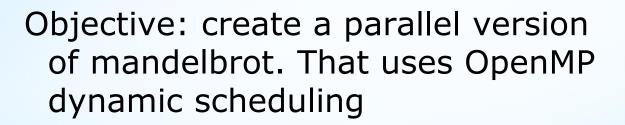

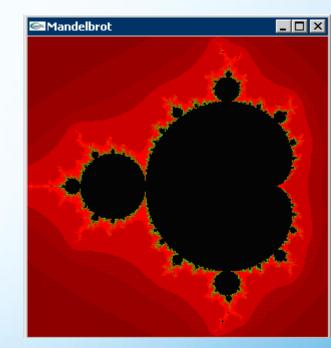

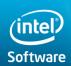

Software & Services Group Developer Products Division

Copyright© 2011, Intel Corporation. All rights reserved. \*Other brands and names are the property of their respective owners.

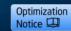

6/5/2016 26 26

# Agenda

- What is OpenMP?
- Parallel regions
- Data-Sharing Attribute Clauses
- Worksharing Parallel Sections
- OpenMP 3.0 Tasks
- Synchronization
- Runtime functions/environment variables
- Optional Advanced topics

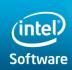

Software & Services Group Developer Products Division

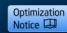

27

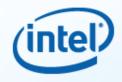

Software & Services Group

**Developer Products Division** 

a = alice();

b = bob();

c = cy();

**s** = boss(a, b);

printf ("%6.2f\n",

bigboss(s,c));

# alice, bob, and cy can be computed in parallel

#### Copyright© 2011, Intel Corporation. All rights reserved.

\*Other brands and names are the property of their respective owners.

# **Task Decomposition**

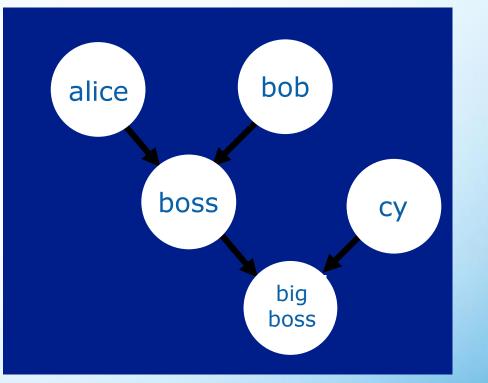

Optimization

Notice 💷

6/5/2016

28

28

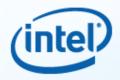

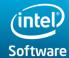

# omp sections

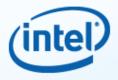

- #pragma omp sections
- Must be inside a parallel region
- Precedes a code block containing of N blocks of code that may be executed concurrently by N threads
- Encompasses each omp section
- #pragma omp section
- Precedes each block of code within the encompassing block described above
- May be omitted for first parallel section after the parallel sections pragma
- Enclosed program segments are distributed for parallel execution among available threads

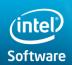

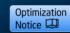

# **Functional Level Parallelism w sections**

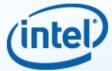

```
#pragma omp parallel sections
#pragma omp section /* Optional */
 a = alice();
#pragma omp section
  b = bob();
#pragma omp section
  c = cy();
```

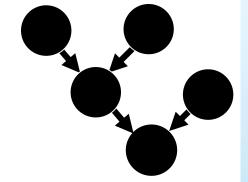

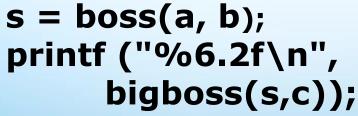

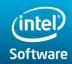

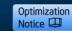

# **Advantage of Parallel Sections**

 Independent sections of code can execute concurrently – reduce execution time

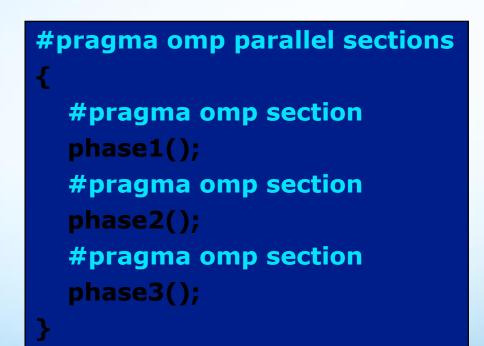

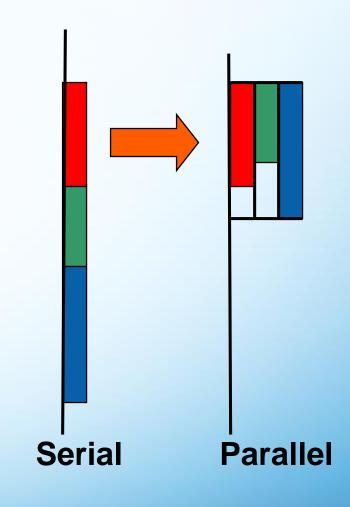

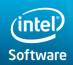

Software & Services Group Developer Products Division

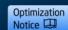

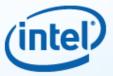

# Agenda

(intel)

- What is OpenMP?
- Parallel regions
- Data-Sharing Attribute Clauses
- Worksharing
- OpenMP 3.0 Tasks
- Synchronization
- Runtime functions/environment variables
- Optional Advanced topics

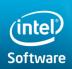

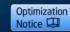

# **New Addition to OpenMP**

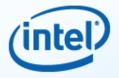

- Tasks Main change for OpenMP 3.0
- Allows parallelization of irregular problems
  - -unbounded loops
  - -recursive algorithms
  - producer/consumer

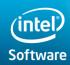

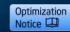

# What are tasks?

- Tasks are independent units of work
- Threads are assigned to perform the work of each task
  - Tasks may be deferred
- Tasks may be executed immediately
- The runtime system decides which of the above
  - Tasks are composed of:
    - code to execute
    - data environment
    - internal control variables (ICV)

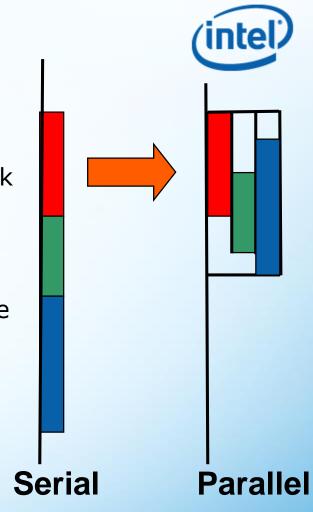

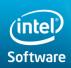

Software & Services Group Developer Products Division

Copyright© 2011, Intel Corporation. All rights reserved. \*Other brands and names are the property of their respective owners.

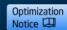

6/5/2016 34 34

# **Simple Task Example**

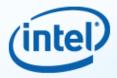

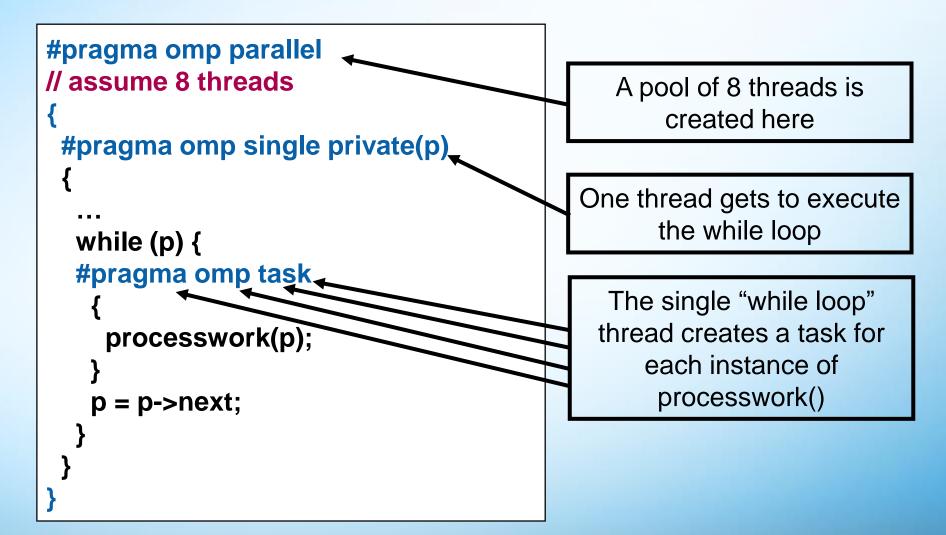

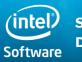

Software & Services Group Developer Products Division

Copyright© 2011, Intel Corporation. All rights reserved. \*Other brands and names are the property of their respective owners.

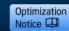

6/5/2016 35 35

# **Task Construct – Explicit Task View**

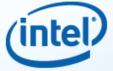

- A team of threads is created at the omp parallel construct
- A single thread is chosen to execute the while loop – lets call this thread "L"
- Thread L operates the while loop, creates tasks, and fetches next pointers
- Each time L crosses the omp task construct it generates a new task and has a thread assigned to it
- Each task runs in its own thread
- All tasks complete at the barrier at the end of the parallel region's single construct

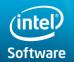

Software & Services Group Developer Products Division

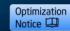

# Why are tasks useful?

Have potential to parallelize irregular patterns and recursive function calls

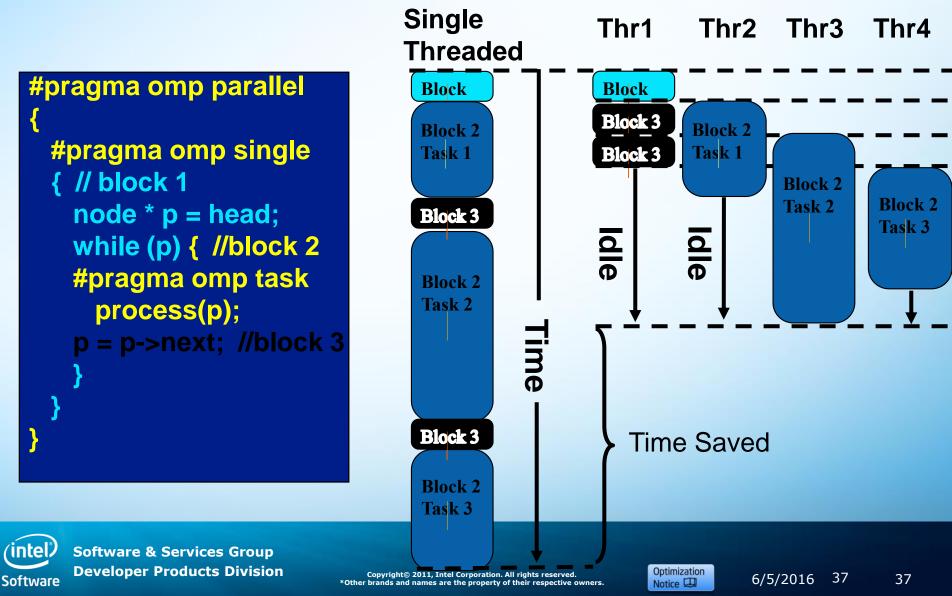

### Activity 4 – Parallel Fibonacci

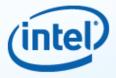

Objective:

- create a parallel version of Fibonacci sample. That uses OpenMP tasks;
- 2. try to find balance between serial and parallel recursion parts.

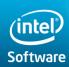

Software & Services Group Developer Products Division

Copyright© 2011, Intel Corporation. All rights reserved. \*Other brands and names are the property of their respective owners.

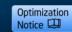

6/5/2016 38

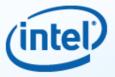

# When are tasks gauranteed to be complete?

Tasks are gauranteed to be complete:

- At thread or task barriers
- At the directive: #pragma omp barrier
- At the directive: #pragma omp taskwait

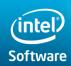

Software & Services Group Developer Products Division

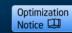

## **Task Completion Example**

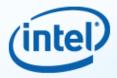

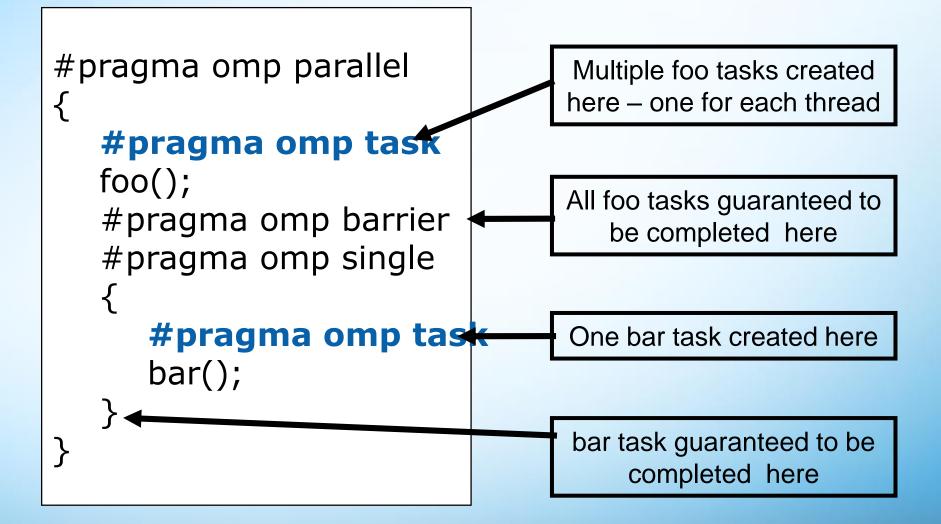

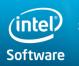

Software & Services Group Developer Products Division

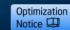

#### Agenda

(intel)

- What is OpenMP?
- Parallel regions
- Data-Sharing Attribute Clauses
- Worksharing
- OpenMP 3.0 Tasks
- Synchronization
- Runtime functions/environment variables
- Optional Advanced topics

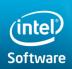

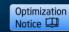

#### **Example: Dot Product**

sum += a[i] \* b[i];

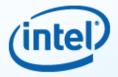

```
float dot_prod(float* a, float* b, int N)
{
  float sum = 0.0;
#pragma omp parallel for shared(sum)
  for(int i=0; i<N; i++) {</pre>
```

```
What is Wrong?
```

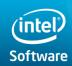

Software & Services Group Developer Products Division

}

return sum;

Copyright© 2011, Intel Corporation. All rights reserved. \*Other brands and names are the property of their respective owners.

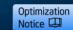

6/5/2016 42 42

#### **Race Condition**

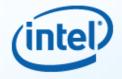

- A race condition is nondeterministic behavior caused by the times at which two or more threads access a shared variable
- For example, suppose both Thread A and Thread B are executing the statement
- area += 4.0 / (1.0 + x\*x);

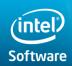

Software & Services Group Developer Products Division

Copyright© 2011, Intel Corporation. All rights reserved. \*Other brands and names are the property of their respective owners.

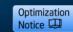

6/5/2016 43 43

#### **Two Timings**

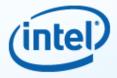

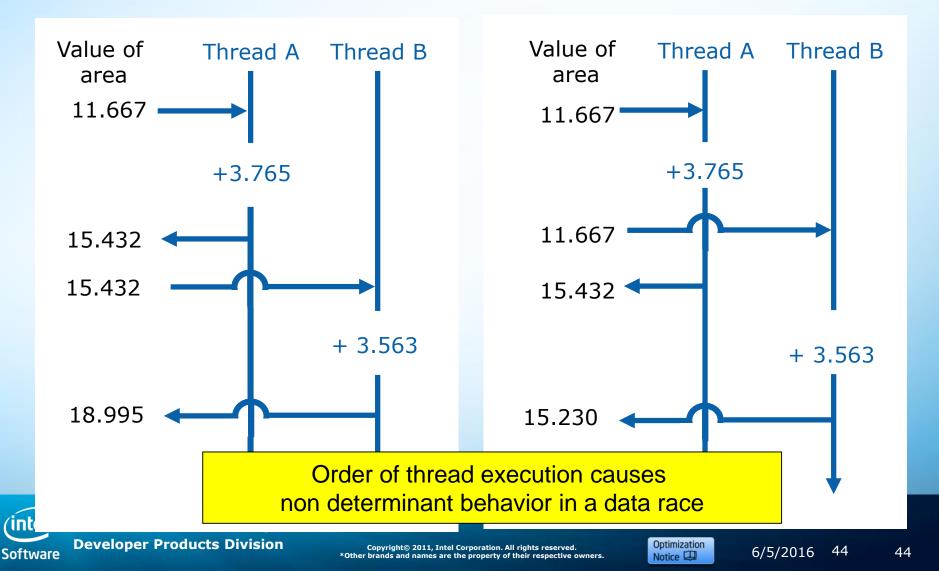

#### **Protect Shared Data**

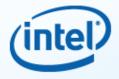

Must protect access to shared, modifiable data

```
float dot_prod(float* a, float* b, int N)
{
  float sum = 0.0;
#pragma omp parallel for shared(sum)
  for(int i=0; i<N; i++) {
#pragma omp critical
    sum += a[i] * b[i];
  }
  return sum;
}</pre>
```

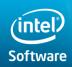

Software & Services Group Developer Products Division

Copyright© 2011, Intel Corporation. All rights reserved. \*Other brands and names are the property of their respective owners.

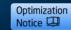

6/5/2016 45 45

## **OpenMP\* Critical Construct**

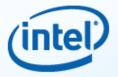

- #pragma omp critical [(lock\_name)]
- Defines a critical region on a structured block

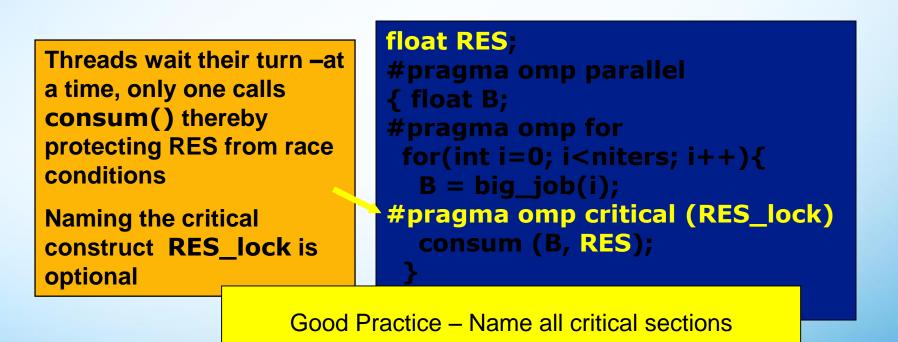

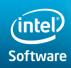

Software & Services Group Developer Products Division

Copyright© 2011, Intel Corporation. All rights reserved. \*Other brands and names are the property of their respective owners.

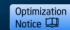

6/5/2016 46 46

#### **OpenMP\* Reduction Clause**

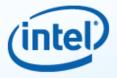

reduction (op : list)

- The variables in "*list"* must be shared in the enclosing parallel region
- Inside parallel or work-sharing construct:
  - A PRIVATE copy of each list variable is created and initialized depending on the "op"
  - These copies are updated locally by threads
  - At end of construct, local copies are combined through "op" into a single value and combined with the value in the original SHARED variable

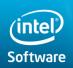

Software & Services Group Developer Products Division

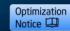

## **Reduction Example**

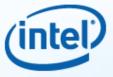

```
#include <stdio.h>
#include "omp.h"
int main(int argc, char *argv[])
{
    int count = 10;
    #pragma omp parallel reduction (+: count)
    { int num;
    num = omp_get_thread_num();
    count++;
    printf("count is equal : %d on thread %d \n", count, num);
    }
    printf("count at the end: %d\n", count);
}
```

#### count is equal : 1 on thread 0 count is equal : 1 on thread 1 count at the end: 12

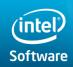

Software & Services Group Developer Products Division

Copyright© 2011, Intel Corporation. All rights reserved. \*Other brands and names are the property of their respective owners.

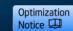

6/5/2016 48 48

# **C/C++ Reduction Operations**

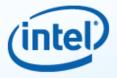

- A range of associative operands can be used with reduction
- Initial values are the ones that make sense mathematically

| Operand | Initial Value |
|---------|---------------|
| +       | 0             |
| *       | 1             |
| -       | 0             |
| ^       | 0             |

| Operand | Initial Value |
|---------|---------------|
| &       | ~0            |
| l       | 0             |
| 88      | 1             |
|         | 0             |

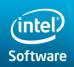

Software & Services Group Developer Products Division

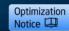

### **Numerical Integration Example**

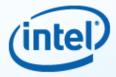

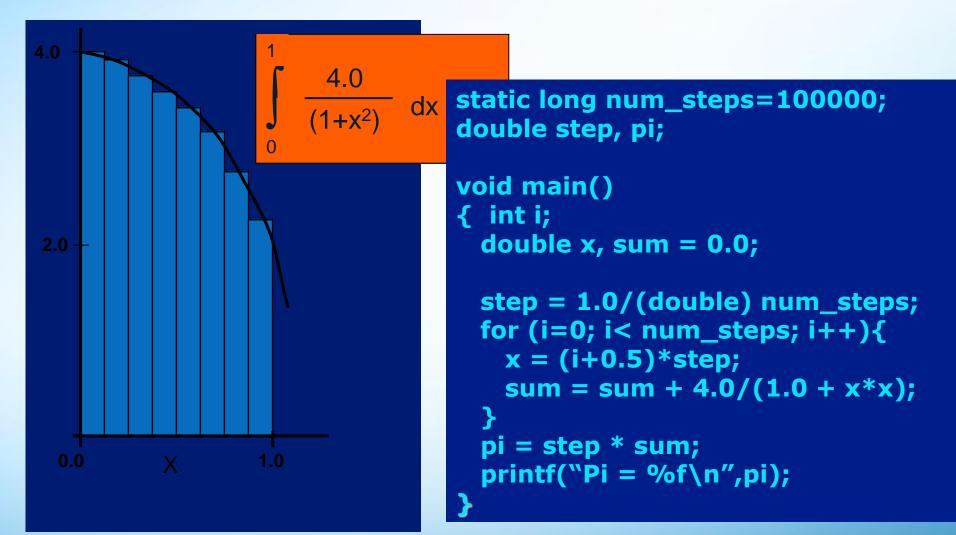

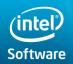

Software & Services Group Developer Products Division

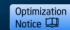

# **Activity 5 - Computing Pi**

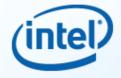

static long num\_steps=100000;
double step, pi;

```
void main()
{ int i;
   double x, sum = 0.0;
```

```
step = 1.0/(double) num_steps;
for (i=0; i< num_steps; i++){
    x = (i+0.5)*step;
    sum = sum + 4.0/(1.0 + x*x);
}
pi = step * sum;
printf("Pi = %f\n",pi);
```

- Parallelize the numerical integration code using OpenMP
- What variables can be shared?
- What variables need to be private?
- What variables should be set up for reductions?

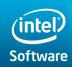

Software & Services Group Developer Products Division

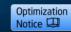

## **Single Construct**

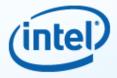

- Denotes block of code to be executed by only one thread
  - Implementation defined
- Implicit barrier at end

```
#pragma omp parallel
{
    DoManyThings();
#pragma omp single
    {
    ExchangeBoundaries();
    } // threads wait here for single
    DoManyMoreThings();
}
```

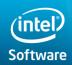

Software & Services Group Developer Products Division

Copyright© 2011, Intel Corporation. All rights reserved. \*Other brands and names are the property of their respective owners.

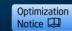

6/5/2016 52 52

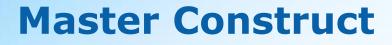

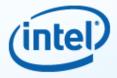

- Denotes block of code to be executed only by the master thread
- No implicit barrier at end

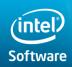

Software & Services Group Developer Products Division

Copyright© 2011, Intel Corporation. All rights reserved. \*Other brands and names are the property of their respective owners.

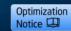

6/5/2016 53 53

# **Implicit Barriers**

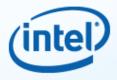

- Several OpenMP\* constructs have implicit barriers
  - Parallel necessary barrier cannot be removed
  - for
  - single
- Unnecessary barriers hurt performance and can be removed with the nowait clause
  - The nowait clause is applicable to:
    - For clause
    - Single clause

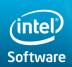

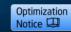

#### **Nowait Clause**

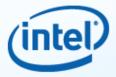

| #pragma    | omp | for | nowait |
|------------|-----|-----|--------|
| for()      |     |     |        |
| <b>{};</b> |     |     |        |

#pragma single nowait
{ [...] }

 Use when threads unnecessarily wait between independent computations

#pragma omp for schedule(dynamic,1) nowait
for(int i=0; i<n; i++)
a[i] = bigFunc1(i);</pre>

#pragma omp for schedule(dynamic,1)
for(int j=0; j<m; j++)
b[j] = bigFunc2(j);</pre>

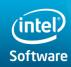

Software & Services Group Developer Products Division

Copyright© 2011, Intel Corporation. All rights reserved. \*Other brands and names are the property of their respective owners.

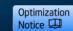

<sup>on</sup> 6/5/2016

55

#### **Barrier Construct**

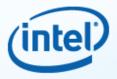

- Explicit barrier synchronization
- Each thread waits until all threads arrive

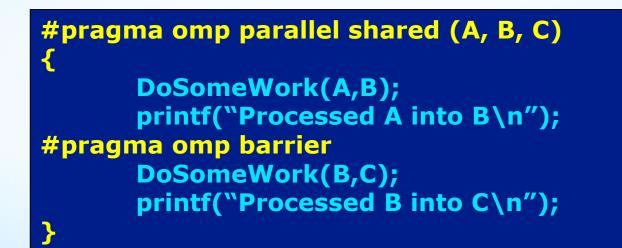

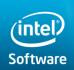

Software & Services Group Developer Products Division

Copyright© 2011, Intel Corporation. All rights reserved. \*Other brands and names are the property of their respective owners.

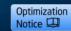

6/5/2016 56 56

#### **Atomic Construct**

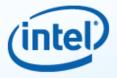

- Special case of a critical section
- Applies only to simple update of memory location

```
#pragma omp parallel for shared(x, y, index, n)
for (i = 0; i < n; i++) {
    #pragma omp atomic
    x[index[i]] += work1(i);
    y[i] += work2(i);
    </pre>
```

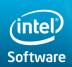

Software & Services Group Developer Products Division

Copyright© 2011, Intel Corporation. All rights reserved. \*Other brands and names are the property of their respective owners.

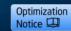

6/5/2016 57

#### Agenda

(intel)

- What is OpenMP?
- Parallel regions
- Data-Sharing Attribute Clauses
- Worksharing
- OpenMP 3.0 Tasks
- Synchronization
- Runtime functions/environment variables
- Optional Advanced topics

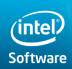

Software & Services Group Developer Products Division

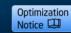

#### **Environment Variables**

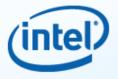

• Set the default number of threads OMP\_NUM\_THREADS integer

Set the default scheduling protocol

OMP\_SCHEDULE ``schedule[, chunk\_size]"

# Enable dynamic thread adjustment

OMP\_DYNAMIC [TRUE|FALSE]

# Enable nested parallelism

OMP\_NESTED [TRUE|FALSE]

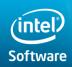

Software & Services Group Developer Products Division

Copyright© 2011, Intel Corporation. All rights reserved. \*Other brands and names are the property of their respective owners.

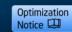

6/5/2016 59 59

# **20+ Library Routines**

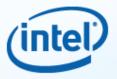

Runtime environment routines:

 Modify/check the number of threads
 omp\_[set]get]\_num\_threads()
 omp\_get\_thread\_num()

In this course, focuses on the directives only approach to OpenMP – which makes incremental parallelism easy

-Explicit locks

omp\_[set|unset]\_lock()

-And many more...

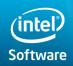

Software & Services Group Developer Products Division

Copyright© 2011, Intel Corporation. All rights reserved. \*Other brands and names are the property of their respective owners.

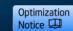

6/5/2016

60

# **Library Routines**

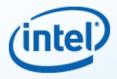

#### • To fix the number of threads used in a program

- Set the number of threads
- Then save the number returned

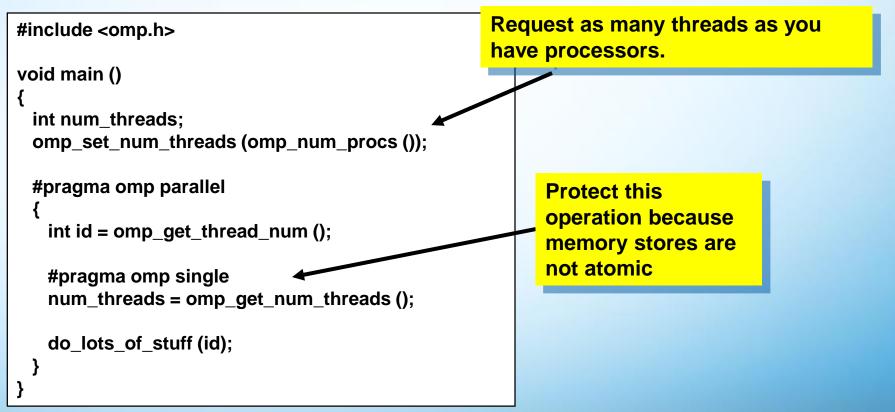

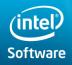

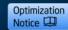

#### Agenda

(intel)

- What is OpenMP?
- Parallel regions
- Data-Sharing Attribute Clauses
- Worksharing
- OpenMP 3.0 Tasks
- Synchronization
- Runtime functions/environment variables
- Optional Advanced topics
  - Intel® Parallel Debugger Extension
  - Advanced Concepts

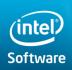

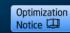

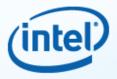

Thread Shared Data Event Detection

- Break on Thread Shared Data Access (read/write)
- Re-entrant Function Detection
- SIMD SSE Registers Window
- Enhanced OpenMP\* Support
  - Serialize OpenMP threaded application execution on the fly
  - Insight into thread groups, barriers, locks, wait lists etc.

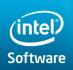

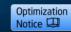

#### **Debugger Extensions in Microsoft\* VS**

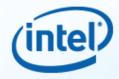

The Intel® Debugger Extensions is a plug-in to Visual Studio 2005/2008/2010 and add features to the Microsoft\* debugger.

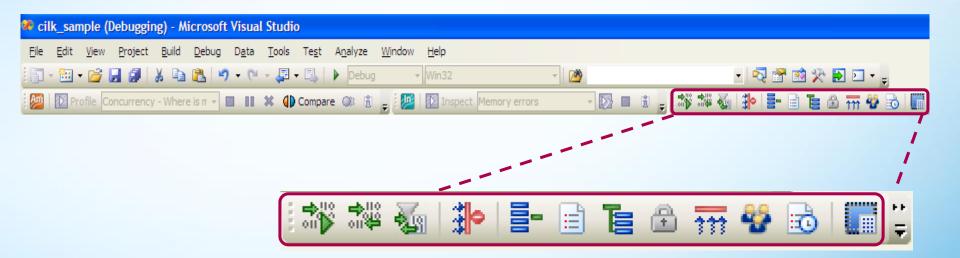

The parallel debugger extensions has similar buttons as the Linux version of IDB. The functionality is identical.

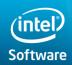

Software & Services Group Developer Products Division

Copyright© 2011, Intel Corporation. All rights reserved. \*Other brands and names are the property of their respective owners.

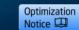

6/5/2016 64 64

#### **Shared Data Events Detection**

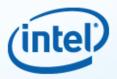

- Shared data access is a major problem in multi- threaded applications
  - Can cause hard to diagnose intermittent program failure
  - Tool support is required for detection

#### Technology built on:

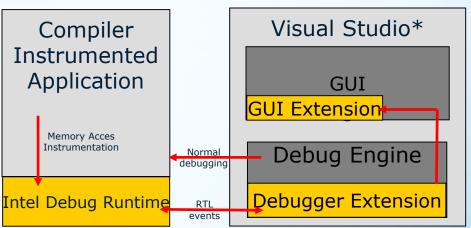

- Code & debug info Instrumentation by Intel compiler (/Qopenmp /debug:parallel)
- Debug runtime library that collects data access traces and triggers debugger tool (libiomp5md.dll, pdbx.dll)
- Debugger Extension in Visual Studio Debug Engine collects and exports information
- GUI integration provides parallelism views and user interactivity

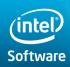

Software & Services Group Developer Products Division

Copyright© 2011, Intel Corporation. All rights reserved. \*Other brands and names are the property of their respective owners.

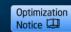

6/5/2016

65

#### **Shared Data Events Detection – contd.**

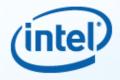

#### Data sharing detection is part of overall debug process

- Breakpoint model (stop on detection)
- GUI extensions show results & link to source
- Filter capabilities to hide false positives
- New powerful data breakpoint types
- Stop when 2nd thread accesses specific address
- Stop on read from address

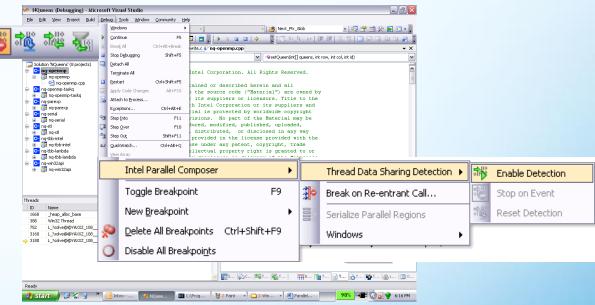

#### Key User Benefit: A simplified feature to detect shared data accesses from multiple threads

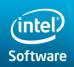

Software & Services Group Developer Products Division

Copyright© 2011, Intel Corporation. All rights reserved. \*Other brands and names are the property of their respective owners.

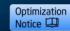

6/5/2016 66 66

#### **Shared Data Events Detection - Usage**

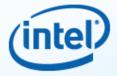

67

67

6/5/2016

Enabling Shared Data Events Detection automatically enables "Stop On Event"

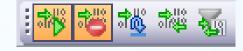

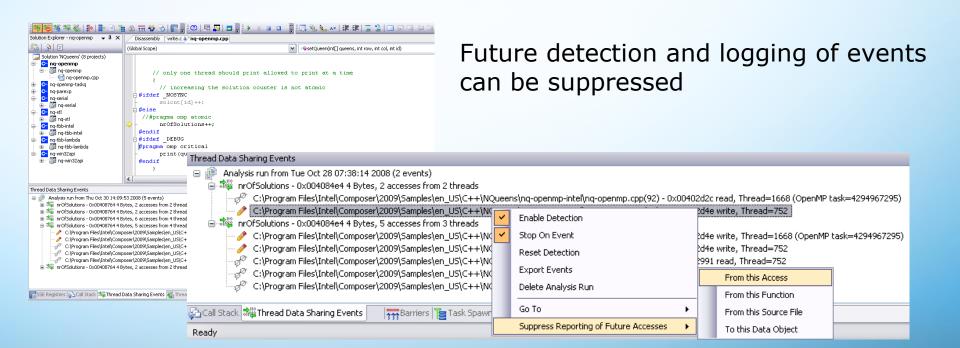

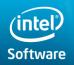

Software & Services Group Developer Products Division

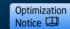

#### **Shared Data Events Detection - Filtering**

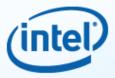

#### Data sharing detection is selective

Data Filter

Thread Data Sharing Filters

 Specific data items and variables can be excluded

| New 🕨          | Data Object Filter |
|----------------|--------------------|
| Modify         | Code Range Filter  |
| Enable/Disable |                    |
| Delete         |                    |
| Delete All     |                    |
| Reevaluate     |                    |

🚰 Call Stack 🗱 Thread Data Sharing Events 🏹 Thread Data Sharing Filters

- Code Filter
  - Functions can be excluded
  - Source files can be excluded
  - Address ranges can be excluded

| Data Range Location Fil                                                                                                    | lter ? 🔀                    |  |  |  |  |
|----------------------------------------------------------------------------------------------------|-----------------------------|--|--|--|--|
| Ignore further data sharing events for this data item.                                                                                                    |                             |  |  |  |  |
| Enter an expression that evaluates to a data item or an address value with<br>an appropriate cast. Examples are "x" or "*(struct X*)0xABCD".                                                                                                    |                             |  |  |  |  |
| Data Item: nrOfSo                                                                                                    | olutions                    |  |  |  |  |
| Byte Count:                                                                                                    | ☑ Use sizeof() on Data Item |  |  |  |  |
| Help                                                                                                    | OK Cancel                   |  |  |  |  |
| Code Range Location Filter                                                                                                    | r                           |  |  |  |  |
| Ignore further data sharing events for this code region.<br>Enter a specific code address like "Oxabcd" or an expression that evaluates to a code location.<br>Examples are function names like "main" or source positions like "{main.cpp.}@100". It is also<br>possible to ignore an entire function or source file by specifying its name. |                             |  |  |  |  |
| Code Range                                                                                                    |                             |  |  |  |  |
| Entire <u>Function</u> :                                                                                                    | setQueen                    |  |  |  |  |
| O Entire <u>S</u> ource File:                                                                                                    |                             |  |  |  |  |
| O <u>A</u> ddress Range:                                                                                                    | From:                       |  |  |  |  |
|                                                                                                    | To:                         |  |  |  |  |
|                                                                                                    | QK Cancel                   |  |  |  |  |

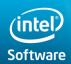

Software & Services Group Developer Products Division

Copyright© 2011, Intel Corporation. All rights reserved. \*Other brands and names are the property of their respective owners.

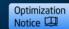

6/5/2016 68 68

#### **Re-Entrant Call Detection**

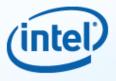

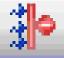

# Automatically halts execution when a function is executed by more than one thread at any given point in time.

| Re-Entrant Call Detection                                                                                                    | ×                         |
|----------------------------------------------------------------------------------------------------|---------------------------|
| Break execution when the function around the given address is executed by more<br>than one thread at the same time.                                                                                                    |                           |
| than one thread at the same time.<br>Enter a specific address like "Oxabcd", or an expression that evaluates to a code<br>location. Examples are function names like "main" or source positions like<br>"{,main.cpp.}@100". Make sure the address is surrounded by a function that is<br>compiled using the Intel(R) C++ Compiler in debug configuration. |                           |
| Enable Detection at Address:                                                                                                    | {,,nq-openmp.exe}setQueen |
| <u>H</u> elp                                                                                                    | <u> </u>                  |

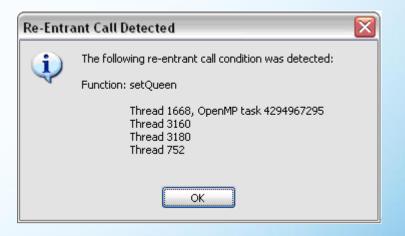

Allows to identify reentrancy requirements/problems for multithreaded applications

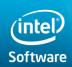

Software & Services Group Developer Products Division

Copyright© 2011, Intel Corporation. All rights reserved. \*Other brands and names are the property of their respective owners.

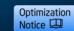

6/5/2016

69

#### **Re-Entrant Call Detection**

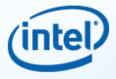

 After execution is halted and user clicks ok the program counter will point exactly to where the problem occurred.

| Re-Entrant Call Detected |                                                                                 |  |  |
|--------------------------|---------------------------------------------------------------------------------|--|--|
| <b>(i)</b>               | The following re-entrant call condition was detected:                           |  |  |
| $\checkmark$             | Function: setQueen                                                              |  |  |
|                          | Thread 1668, OpenMP task 4294967295<br>Thread 3160<br>Thread 3180<br>Thread 752 |  |  |
|                          | ОК                                                                              |  |  |

| 00402B6A                                                 | mov                      | eax,dword ptr [eax]                                                                              |
|----------------------------------------------------------|--------------------------|--------------------------------------------------------------------------------------------------|
| 00402B6C                                                 | test                     | al,4                                                                                             |
| 00402B6E                                                 | je                       | setQueen+27h (402B81h)                                                                           |
| 00402B70                                                 | mov                      | eax,offset setQueen (40100Fh)                                                                    |
| 00402B75                                                 | mov                      | ecx,eax                                                                                          |
| 00402B77                                                 | mov                      | eax,dword ptr [ebp-4]                                                                            |
| 00402B7A                                                 | mov                      | edx,eax                                                                                          |
| 00402B7C                                                 | call                     | _PDBX_enterFunction (404262h)                                                                    |
|                                                          |                          |                                                                                                  |
|                                                          |                          |                                                                                                  |
| for(int                                                  | i=0; i≺row;              | i++) {                                                                                           |
| <b>for(int</b><br>00402B81                               | i=O; i≺row;<br>mov       | <b>i++) {</b><br>dword ptr [i],0                                                                 |
| -                                                        |                          |                                                                                                  |
| 00402B81                                                 | mov                      | dword ptr [i],0                                                                                  |
| 00402B81<br>00402B88                                     | mov<br>mov               | dword ptr [i],0<br>eax,dword ptr [i]                                                             |
| 00402B81<br>00402B88<br>00402B8B                         | nov<br>nov<br>nov        | dword ptr [i],0<br>eax,dword ptr [i]<br>edx,dword ptr [row]                                      |
| 00402B81<br>00402B88<br>00402B8B<br>00402B8B             | nov<br>nov<br>nov<br>cnp | dword ptr [i],0<br>eax,dword ptr [i]<br>edx,dword ptr [row]<br>eax,edx                           |
| 00402B81<br>00402B88<br>00402B8B<br>00402B8E<br>00402B8E | nov<br>nov<br>cmp<br>jl  | dword ptr [i],0<br>eax,dword ptr [i]<br>edx,dword ptr [row]<br>eax,edx<br>setQueen+4Eh (402BA8h) |

eax, dword ptr [i]

edx, dword ptr [row]

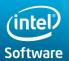

Software & Services Group Developer Products Division

Copyright© 2011, Intel Corporation. All rights reserved. \*Other brands and names are the property of their respective owners.

00402B9A

00402B9D

mov

mov

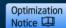

6/5/2016 70

# **SIMD SSE Debugging Window**

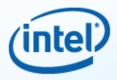

**SSE** Registers Window

# SSE Registers display of variables used for SIMD operations

Free Formatting for flexible representation of data

| int32         0         1         2         3           XMM0         00000000         00000000         00000000         00000000           XMM1         dcf61200         00003d00         1cfb1200         02000000           XMM2         90b6917c         18ee907c         86b6917c         ffffffff           XMM3         00003d00         98b2917c         80aac900         6000040           XMM4         1010000         2000000         0100000         0000000           XMM5         b800000         30023d00         be6a927c         0a000000           XMM6         00003d00         0040fd7f         7cf91200         be6a927c | $\sim$ |
|----------------------------------------------------------------------------------------------------|--------|
| XMM1         dcf61200         00003d00         1cfb1200         02000000           XMM2         90b6917c         18ee907c         86b6917c         fffffff           XMM3         00003d00         98b2917c         80aac900         60000040           XMM4         10100000         20000000         01000000         00000000           XMM5         b8000000         30023d00         be6a927c         0a000000           XMM6         00000000         0040fd7f         00003c00         ffffffff                                                                                                    |        |
| XMM2         90b6917c         18ee907c         86b6917c         ffffffff           XMM3         00003d00         98b2917c         80aac900         60000040           XMM4         10100000         20000000         01000000         00000000           XMM5         b8000000         30023d00         be6a927c         0a000000           XMM6         00000000         0040fd7f         00003c00         ffffffff                                                                                                    | _      |
| XMM3         00003d00         98b2917c         80aac900         60000040           XMM4         10100000         20000000         01000000         00000000           XMM5         b8000000         30023d00         be6a927c         0a000000           XMM6         00000000         0040fd7f         00003c00         ffffffff                                                                                                    |        |
| XMM4         10100000         20000000         01000000         00000000           XMM5         b8000000         30023d00         be6a927c         0a000000           XMM6         00000000         0040fd7f         00003c00         fffffff                                                                                                    |        |
| XMM5 b8000000 30023d00 be6a927c 0a000000<br>XMM6 00000000 0040fd7f 00003c00 ffffffff                                                                                                    |        |
| XMM6 0000000 0040fd7f 00003c00 ffffffff                                                                                                    |        |
|                                                                                                    |        |
| XMM7 00003d00 0040fd7f 7cf91200 be6a927c                                                                                                    |        |
|                                                                                                    |        |
|                                                                                                    |        |
|                                                                                                    |        |
| XMM3 00003d00 98b2917c 80aac900 60000040                                                                                                    |        |
| XMM4 10100000 20000000 01000000 00000000                                                                                                    |        |
| XMM5 b8000000 30023d00 be6a927c 0a000000                                                                                                    |        |
| XMM6 0000000 0040fd7f 00003c00 ffffffff                                                                                                    |        |
| XMM7 12345678 0040fd7f 7cf91200 be6a927c                                                                                                    |        |
|                                                                                                    |        |
|                                                                                                    |        |
|                                                                                                    |        |

data parallelization and

In-Place Edit

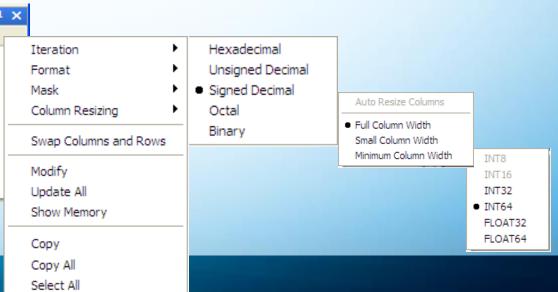

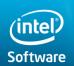

Software & Services Group Developer Products Division

Copyright© 2011, Intel Corporation. All rights reserved. \*Other brands and names are the property of their respective owners.

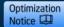

6/5/2016 71

#### **Enhanced OpenMP\*** Debugging Support

#### Dedicated OpenMP runtime object - information Windows

- OpenMP Task and Spawn Tree lists
- Barrier and Lock information
- Task Wait lists
- Thread Team worker lists

#### Serialize Parallel Regions

- Change number of parallel threads dynamically during runtime to 1 or N (all)
- Verify code correctness for serial execution vs. Parallel execution
- Identify whether a runtime issue is really parallelism related

#### **User benefit: Detailed execution state information for OpenMP applications (deadlock** detection). Influences execution behavior without recompile!

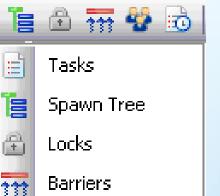

Teams

 $: \mathbf{O}$ 

Taskwaits

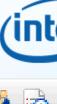

Notice

 $\Xi$ 

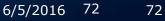

Software & Services Group **Developer Products Division** 

Software

Copyright© 2011, Intel Corporation. All rights reserved. \*Other brands and names are the property of their respective owners. Optimization

## **OpenMP\* Information Windows**

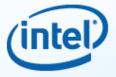

- Tasks, Spawn Trees, Teams, Barriers, Locks
- (Task ID reporting incorrect)

| k Spav                                 | vn Tree                                                    |                                                                      |                                     |                                     |                                                     |                                      |                                                                                                    |
|----------------------------------------|------------------------------------------------------------|----------------------------------------------------------------------|-------------------------------------|-------------------------------------|-----------------------------------------------------|--------------------------------------|----------------------------------------------------------------------------------------------------|
| -                                      | ask 4, Suspen<br>Task 21, Ru<br>Task 20, Ru<br>Task 19, Ru | unning, Implicit,<br>unning, Implicit,                               | tied, Thi<br>tied, Thi<br>tied, Thi | read 3352<br>read 1968<br>read 3880 | 2, C:\Program  <br>3, C:\Program  <br>), C:\Program | =iles\Intel\<br>=iles\Intel\         | \Composer\2009\S<br> \Composer\2009\S<br> \Composer\2009\S<br> \Composer\2009\S                                                                                                    |
| SSE Rei                                | aisters 🖓 🖁 TH                                             | nread Data Sha                                                       | Тат                                 | ask Spawr                           | n Tree 🖃 Tas                                        | ks                                   |                                                                                                    |
|                                        |                                                            |                                                                      |                                     |                                     |                                                     |                                      | ID   Parent # Threads   Location                                                                                                    |
|                                        |                                                            |                                                                      |                                     |                                     |                                                     |                                      | 1 2 4 C:\Program Files\Intel\Composer\2009\Samples\en_US\C++\NQueens\                                                                                                    |
|                                        |                                                            |                                                                      |                                     |                                     |                                                     |                                      | 2 0 1 -                                                                                                    |
|                                        |                                                            |                                                                      |                                     |                                     |                                                     |                                      |                                                                                                    |
|                                        |                                                            |                                                                      |                                     |                                     |                                                     |                                      |                                                                                                    |
|                                        |                                                            |                                                                      |                                     |                                     |                                                     |                                      |                                                                                                    |
|                                        |                                                            |                                                                      |                                     |                                     |                                                     |                                      |                                                                                                    |
| acks                                   |                                                            |                                                                      | _                                   |                                     |                                                     |                                      |                                                                                                    |
| ſ <b>asks</b><br>ID                    | State                                                      | Туре                                                                 | Team                                | Parent                              | # Spawned                                           | Thread                               |                                                                                                    |
|                                        | State<br>Suspended                                         | Type<br>Implicit, tied                                               | Team<br>2                           | Parent                              | # Spawned                                           | Thread<br>3880                       |                                                                                                    |
| ID<br>4                                |                                                            |                                                                      | 2                                   |                                     | # Spawned<br>4                                      |                                      | Location                                                                                                    |
| ID<br>4<br>19                          | Suspended<br>Running                                       | Implicit, tied                                                       | 2                                   | 0                                   | 4                                                   | 3880                                 | Location<br>-<br>C:\Program Files\Intel\Composer\2009\Samples\en_US\C++\NQueens\nq-openmp-intel\nq-openmp.cpp:10                                                                                                    |
| ID<br>4<br>19<br>20<br>21              | Suspended<br>Running<br>Running<br>Running                 | Implicit, tied<br>Implicit, tied<br>Implicit, tied<br>Implicit, tied | 2<br>1<br>1<br>1                    | 0                                   | 4                                                   | 3880<br>3880                         | Location<br>-<br>C:\Program Files\Intel\Composer\2009\Samples\en_US\C++\NQueens\nq-openmp-intel\nq-openmp.cpp:10<br>C:\Program Files\Intel\Composer\2009\Samples\en_US\C++\NQueens\nq-openmp-intel\nq-openmp.cpp:10<br>C:\Program Files\Intel\Composer\2009\Samples\en_US\C++\NQueens\nq-openmp-intel\nq-openmp.cpp:10                                                                                                    |
| ID<br>4<br>19<br>20<br>21              | Suspended<br>Running<br>Running                            | Implicit, tied<br>Implicit, tied<br>Implicit, tied                   | 2<br>1<br>1<br>1                    | 0<br>4<br>4                         | 4<br>0<br>0                                         | 3880<br>3880<br>1968                 | Location<br>-<br>C:\Program Files\Intel\Composer\2009\Samples\en_US\C++\NQueens\nq-openmp-intel\nq-openmp.cpp:10<br>C:\Program Files\Intel\Composer\2009\Samples\en_US\C++\NQueens\nq-openmp-intel\nq-openmp.cpp:10<br>C:\Program Files\Intel\Composer\2009\Samples\en_US\C++\NQueens\nq-openmp-intel\nq-openmp.cpp:10                                                                                                    |
| ID<br>4<br>19<br>20<br>21              | Suspended<br>Running<br>Running<br>Running                 | Implicit, tied<br>Implicit, tied<br>Implicit, tied<br>Implicit, tied | 2<br>1<br>1<br>1                    | 0<br>4<br>4<br>4                    | 4<br>0<br>0<br>0                                    | 3880<br>3880<br>1968<br>3352         | Location<br>C:\Program Files\Intel\Composer\2009\Samples\en_US\C++\NQueens\nq-openmp-intel\nq-openmp.cpp:10<br>C:\Program Files\Intel\Composer\2009\Samples\en_US\C++\NQueens\nq-openmp-intel\nq-openmp.cpp:11<br>C:\Program Files\Intel\Composer\2009\Samples\en_US\C++\NQueens\nq-openmp-intel\nq-openmp.cpp:11<br>C:\Program Files\Intel\Composer\2009\Samples\en_US\C++\NQueens\nq-openmp-intel\nq-openmp.cpp:11<br>D:\Samples\en_US\C++\NQueens\nq-openmp-intel\nq-openmp.cpp:11 |
| ID<br>4<br>19<br>20<br>21              | Suspended<br>Running<br>Running<br>Running                 | Implicit, tied<br>Implicit, tied<br>Implicit, tied<br>Implicit, tied | 2<br>1<br>1<br>1                    | 0<br>4<br>4<br>4                    | 4<br>0<br>0<br>0                                    | 3880<br>3880<br>1968<br>3352         | Location C:\Program Files\Intel\Composer\2009\Samples\en_US\C++\NQueens\nq-openmp-intel\nq-openmp.cpp:10 C:\Program Files\Intel\Composer\2009\Samples\en_US\C++\NQueens\nq-openmp-intel\nq-openmp.cpp:10 C:\Program Files\Intel\Composer\2009\Samples\en_US\C++\NQueens\nq-openmp-intel\nq-openmp.cpp:10 Show Spawned Jump to Parent                                                                                                    |
| ID<br>4<br>19<br>20<br>21              | Suspended<br>Running<br>Running<br>Running                 | Implicit, tied<br>Implicit, tied<br>Implicit, tied<br>Implicit, tied | 2<br>1<br>1<br>1                    | 0<br>4<br>4<br>4                    | 4<br>0<br>0<br>0                                    | 3880<br>3880<br>1968<br>3352         | Location C:\Program Files\Intel\Composer\2009\Samples\en_US\C++\NQueens\nq-openmp-intel\nq-openmp.cpp:10 C:\Program Files\Intel\Composer\2009\Samples\en_US\C++\NQueens\nq-openmp-intel\nq-openmp.cpp:10 C:\Program Files\Intel\Composer\2009\Samples\en_US\C++\NQueens\nq-openmp-intel\nq-openmp.cpp:10 Show Spawned Jump to Parent                                                                                                    |
| ID<br>4<br>19<br>20<br>21<br>⇒ 22<br>< | Suspended<br>Running<br>Running<br>Running<br>Running      | Implicit, tied<br>Implicit, tied<br>Implicit, tied<br>Implicit, tied | 2<br>1<br>1<br>1<br>1               | 0<br>4<br>4<br>4<br>4               | 4<br>0<br>0<br>0<br>0                               | 3880<br>3880<br>1968<br>3352<br>3328 | Location<br>C:\Program Files\Intel\Composer\2009\Samples\en_US\C++\NQueens\nq-openmp-intel\nq-openmp.cpp:10<br>C:\Program Files\Intel\Composer\2009\Samples\en_US\C++\NQueens\nq-openmp-intel\nq-openmp.cpp:10<br>C:\Program Files\Intel\Composer\2009\Samples\en_US\C++\NQueens\nq-openmp-intel\nq-openmp.cpp:10<br>Show Spawned                                                                                                    |

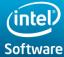

Software & Services Group Developer Products Division

Copyright© 2011, Intel Corporation. All rights reserved. \*Other brands and names are the property of their respective owners.

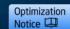

73

6/5/2016

## **Serialize Parallel Regions**

(intel)

Problem: Parallel loop computes a wrong result. Is it a concurrency or algorithm issue ?

#### **Parallel Debug Support**

Runtime access to the OpenMP num\_thread property Set to 1 for serial execution of next parallel block

#### User Benefit

Verification of a algorithm "on-the-fly" without slowing down the entire application to serial execution

On demand serial debugging without recompile/restart

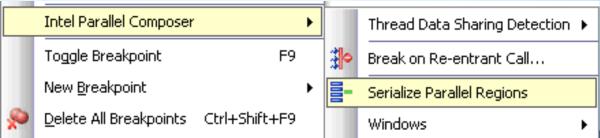

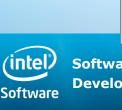

Software & Services Group Developer Products Division

Copyright© 2011, Intel Corporation. All rights reserved. \*Other brands and names are the property of their respective owners.

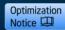

Disable paralle

Enable parallel

## Agenda

(intel)

- What is OpenMP?
- Parallel regions
- Data-Sharing Attribute Clauses
- Worksharing
- OpenMP 3.0 Tasks
- Synchronization
- Runtime functions/environment variables
- Optional Advanced topics
  - Intel® Parallel Debugger Extension
  - Advanced Concepts

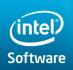

Software & Services Group Developer Products Division

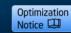

## Parallel Construct – Implicit Task Viewel

- Tasks are created in OpenMP even without an explicit task directive.
- Lets look at how tasks are created implicitly for the code snippet below
  - Thread encountering parallel construct packages up a set of *implicit* tasks
  - Team of threads is created.
  - Each thread in team is assigned to one of the tasks (and *tied* to it).
  - Barrier holds original master thread until all implicit tasks are finished.

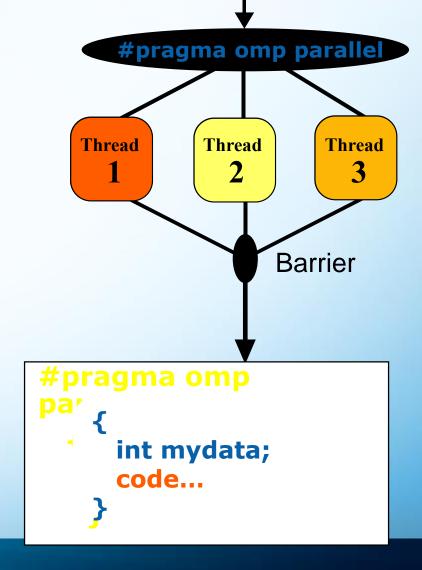

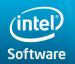

Software & Services Group Developer Products Division

Copyright© 2011, Intel Corporation. All rights reserved. \*Other brands and names are the property of their respective owners.

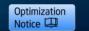

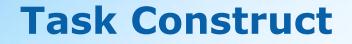

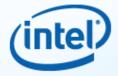

#### **#pragma omp task [**clause**[[,]**clause**] ...]** structured-block

where clause can be one of:

if (expression)
untied
shared (list)
private (list)
firstprivate (list)
default( shared | none )

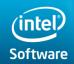

Software & Services Group Developer Products Division

Copyright© 2011, Intel Corporation. All rights reserved. \*Other brands and names are the property of their respective owners.

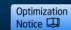

6/5/2016 77 77

#### **Tied & Untied Tasks**

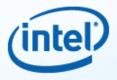

- Tied Tasks:
  - A tied task gets a thread assigned to it at its first execution and the same thread services the task for its lifetime
  - A thread executing a tied task, can be suspended, and sent off to execute some other task, but eventually, the same thread will return to resume execution of its original tied task
  - Tasks are tied unless explicitly declared untied
- Untied Tasks:
  - An united task has no long term association with any given thread. Any thread not otherwise occupied is free to execute an untied task. The thread assigned to execute an untied task may only change at a "task scheduling point".
  - An untied task is created by appending "untied" to the task clause
  - Example: #pragma omp task untied

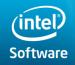

Software & Services Group Developer Products Division

Copyright© 2011, Intel Corporation. All rights reserved. \*Other brands and names are the property of their respective owners.

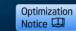

## **Task switching**

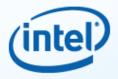

- task switching The act of a *thread* switching from the execution of one *task* to another *task*.
- The purpose of task switching is distribute threads among the unassigned tasks in the team to avoid piling up long queues of unassigned tasks
- Task switching, for tied tasks, can only occur at task scheduling points located within the following constructs
  - encountered **task** constructs
  - encountered **taskwait** constructs
  - encountered **barrier** *directives*
  - implicit **barrier** regions
  - at the end of the *tied task region*
- Untied tasks have implementation dependent scheduling points

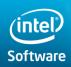

Software & Services Group Developer Products Division

Copyright© 2011, Intel Corporation. All rights reserved. \*Other brands and names are the property of their respective owners.

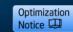

6/5/2016

79

- 79

## **Task switching example**

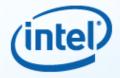

The thread executing the "for loop", AKA the generating task, generates many tasks in a short time so...

The SINGLE generating task will have to suspend for a while when "task pool" fills up

- Task switching is invoked to start draining the "pool"
- When "pool" is sufficiently drained then the single task can being generating more tasks again

int exp; //exp either T or F; **#pragma omp single {** for (i=0; i<ONEZILLION; i++) **#pragma omp task** process(item[i]);

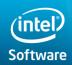

Software & Services Group Developer Products Division

Copyright© 2011, Intel Corporation. All rights reserved. \*Other brands and names are the property of their respective owners.

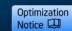

6/5/2016 80

## **Optional foil - OpenMP\* API**

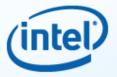

Get the thread number within a team

int omp\_get\_thread\_num(void);

Get the number of threads in a team

int omp\_get\_num\_threads(void);

Usually not needed for OpenMP codes

- Can lead to code not being serially consistent
- Does have specific uses (debugging)
- Must include a header file

#include <omp.h>

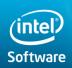

Software & Services Group Developer Products Division

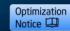

## **Optional foil - Monte Carlo Pi**

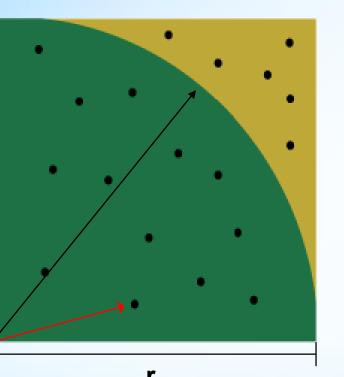

#of darts hitting circle # of darts in square  $\pi = 4 \frac{\text{\#of darts hitting circle}}{1 + 1 + 1 + 1}$ # of darts in square loop 1 to MAX x.coor=(random#) y.coor=(random#)  $dist=sqrt(x^2 + y^2)$ if (dist  $\leq 1$ ) hits=hits+1 pi = 4 \* hits/MAX

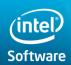

Software & Services Group Developer Products Division

Copyright© 2011, Intel Corporation. All rights reserved. \*Other brands and names are the property of their respective owners.

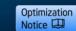

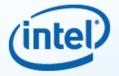

# Optional foil - Making Monte Carlo's Paraline

```
hits = 0
call SEED48(1)
DO I = 1, max
    x = DRAND48()
    y = DRAND48()
    IF (SQRT(x*x + y*y) .LT. 1) THEN
        hits = hits+1
        ENDIF
END DO
pi = REAL(hits)/REAL(max) * 4.0
```

# What is the challenge here?

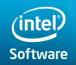

Software & Services Group Developer Products Division

Copyright© 2011, Intel Corporation. All rights reserved. \*Other brands and names are the property of their respective owners.

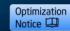

## **Optional Activity 6: Computing Pi**

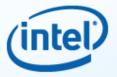

- Use the Intel® Math Kernel Library (Intel® MKL) VSL:
  - Intel MKL's VSL (Vector Statistics Libraries)
  - VSL creates an array, rather than a single random number
  - VSL can have multiple seeds (one for each thread)
- Objective:
  - Use basic OpenMP\* syntax to make Pi parallel
  - Choose the best code to divide the task up
  - Categorize properly all variables

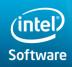

Software & Services Group Developer Products Division

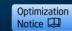

## **OpenMP\* 4.0 Specification**

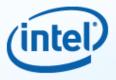

#### Released July 2013

- http://www.openmp.org/mp-documents/OpenMP4.0.0.pdf
- A document of examples is expected to release soon

Changes from 3.1 to 4.0 (Appendix E.1):

- Places and thread affinity: 2.5.2, 4.5
- SIMD extensions: 2.8
- Device / Accelerator: 2.9
- Combined simd, parallel, target, teams, distribute constructs: 2.10.4 - 2.10.13
- Taskgroup and dependent tasks: 2.12.5, 2.11
- Sequentially consistent atomics: 2.12.6
- Error handling: 2.13
- User-defined reductions: 2.15
- Fortran 2003 support

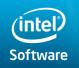

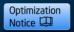

## **Intel® C/C++ and Fortran Compilers**

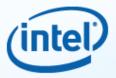

# Main SIMD and Offloading features are supported in 14.0 compilers

- Places and thread affinity (14.0)
- Main features of SIMD extensions (14.0)
- Main features of Device / Accelerator extensions (14.0)
- Combined simd, parallel, target, teams, distribute constructs (15.0)
- Taskgroup and dependent tasks (15.0)
- Sequentially consistent atomics (14.0)
- Error handling (15.0)
- User-defined reductions (TBD)
- Fortran 2003 support (15.0)

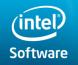

Software & Services Group Developer Products Division

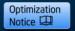

6/5/2016

86

## **SIMD Extensions for Loops**

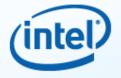

#### #pragma omp simd [clause[[,] clause] ...] new-line

```
for-loops
where the clause is one the following:
    safelen(length)
    linear(list[:linear-step])
    aligned(list[:alignment])
    private(list)
    lastprivate(list)
    reduction(operator:list)
    collapse(n)
```

#### **!\$omp simd** [clause[[,] clause ...]

do-loops

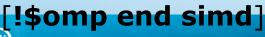

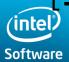

Software & Services Group Developer Products Division

Copyright© 2011, Intel Corporation. All rights reserved. \*Other brands and names are the property of their respective owners.

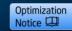

6/5/2016

## **A SIMD-enabled Function Example**

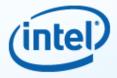

#### **Callee Function**

```
#pragma omp declare simd uniform(a) linear(i:1)
 simdlen(4)
void foo(int *a, int i) {
       std::cout<<a[i]<<"\n";</pre>
Caller Loop
#pragma omp simd safelen(4)
for(int i = 0; i < n; i++)
         foo(a, i);
#pragma omp simd safelen(4)
for(int i = 0; i < n; i++){
         k = b[i]; // k is not linear
         foo(a, k);
```

#### Vector Report

testmain.cc(14): (col. 13) remark: SIMD LOOP WAS VECTORIZED testmain.cc(21): (col. 9) remark: No suitable vector variant of function '\_Z3fooPii' found

testmain.cc(18): (col. 1) remark: SIMD LOOP WAS VECTORIZED intel? Software & Services Group header SC(3):duSO bi?: An remark: FUNCTION WAS VECTOR ZED oftware oftware

88

6/5/2016

# Target Extensions for Coprocessors

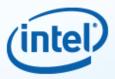

#### C/C++

#pragma omp target [clause[[,] clause],...] new-line
Clauses: device(scalar-integer-expression)
map(alloc | to | from | tofrom: list)

if(scalar-expr)

**#pragma omp target data** [clause[[,] clause],...] new-line structured-block

Clauses: device(scalar-integer-expression) map(alloc | to | from | tofrom: list) if(scalar-expr)

#pragma omp target update [clause[[,] clause],...] new-line

Clauses: to( list ) from( list ) device( integer-expression ) if( scalar-expression )

#pragma omp declare target new-line
 [function-variable-definition-or-declaration]
#pragma omp end declare target new-line

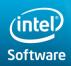

Software & Services Group Developer Products Division

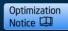

## **Teams and Distribute Constructs**

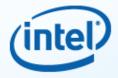

#### C/C++ syntax

**#pragma omp teams** [clause[[,] clause],...] new-line structured-block

```
Clauses: num_teams( integer-expression )

thread_limit( integer-expression )

default(shared | none)

private( list )

firstprivate( list )

shared( list )

reduction( operator : list )
```

If specified, a **teams** construct must be contained within a **target** construct. That **target** construct must contain no statements or directives outside of the **teams** construct.

distribute, parallel, parallel loop, parallel sections, and parallel workshare are the only OpenMP constructs that can be closely nested in the **teams** region.

#### #pragma omp distribute [clause[[,] clause],...] new-line

```
for-loops

Clauses: private( list )

firstprivate( list )

collapse( n )

dist_schedule( kind[, chunk_size] )
```

A **distribute** construct must be closely nested in a **teams** region.

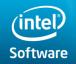

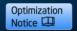

6/5/2016

## **Target Extensions for Coprocessors**

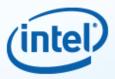

#### **Fortran Syntax**

!\$omp target [clause[[,] clause],...] new-line
 structured-block
!\$omp end target

Clauses: device(scalar-integer-expression) map(alloc | to | from | tofrom: list) if(scalar-expr)

**!\$omp target data** [clause[[,] clause],...] new-line structured-block

**!\$omp end target data** 

Clauses: device(scalar-integer-expression) map(alloc | to | from | tofrom: list) if(scalar-expr)

**!\$omp target update** [clause[[,] clause],...] new-line

Clauses: to( list ) from( list ) device( integer-expression ) if( scalar-expression )

#### !\$omp declare target [(list)] new-line

list : subroutine-function-variable

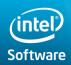

Software & Services Group Developer Products Division

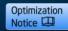

## **Teams and Distribute Constructs**

#### **Fortran Syntax**

```
structured-block
!somp end teams
   Clauses: num_teams( integer-expression )
             thread limit( integer-expression )
              default(shared | none)
              private( list )
             firstprivate( list )
             shared(list)
             reduction( operator : list )
!$omp distribute [clause][,] clause],...] new-line
 do-loops
/!$omp end distribute]
Clauses:
           private( list )
           firstprivate( list )
           collapse( n )
           dist schedule( kind[, chunk size] )
```

**!\$omp teams** [clause][,] clause],...] new-line

A distribute construct must be closely nested in a teams region.

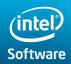

Software & Services Group Developer Products Division

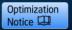

92

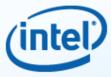

## **Offloading: SAXPY Example**

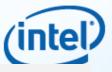

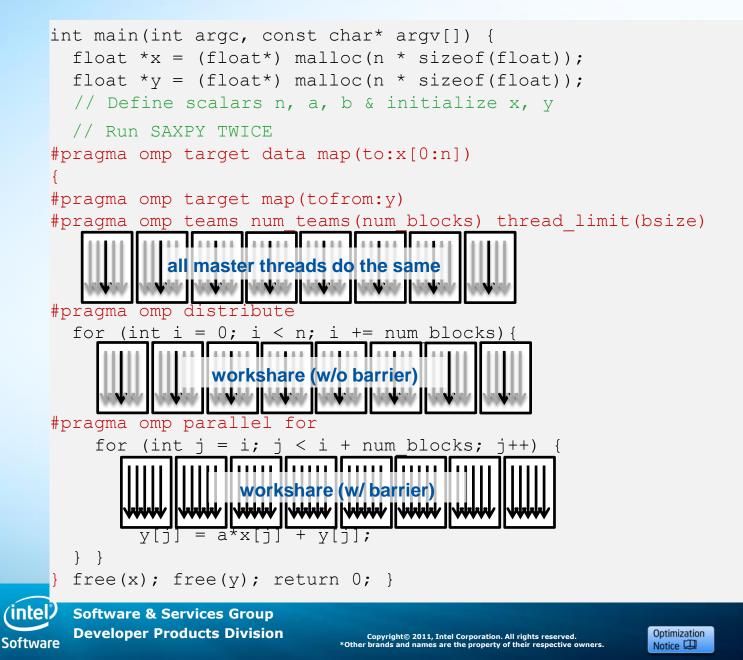

93

6/5/2016

#### **Optimization Notice**

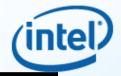

#### **Optimization Notice**

Intel compilers, associated libraries and associated development tools may include or utilize options that optimize for instruction sets that are available in both Intel and non-Intel microprocessors (for example SIMD instruction sets), but do not optimize equally for non-Intel microprocessors. In addition, certain compiler options for Intel compilers, including some that are not specific to Intel micro-architecture, are reserved for Intel microprocessors. For a detailed description of Intel compiler options, including the instruction sets and specific microprocessors they implicate, please refer to the "Intel Compiler User and Reference Guides" under "Compiler Options." Many library routines that are part of Intel compiler products are more highly optimized for Intel microprocessors than for other microprocessors. While the compilers and libraries in Intel compiler products offer optimizations for both Intel and Intel-compatible microprocessors, depending on the options you select, your code and other factors, you likely will get extra performance on Intel microprocessors.

Intel compilers, associated libraries and associated development tools may or may not optimize to the same degree for non-Intel microprocessors for optimizations that are not unique to Intel microprocessors. These optimizations include Intel Streaming SIMD Extensions 2 (Intel SSE2), Intel Streaming SIMD Extensions 3 (Intel SSE3), and Supplemental Streaming SIMD Extensions 3 (Intel SSSE3) instruction sets and other optimizations. Intel does not guarantee the availability, functionality, or effectiveness of any optimization on microprocessors not manufactured by Intel. Microprocessor-dependent optimizations in this product are intended for use with Intel microprocessors.

While Intel believes our compilers and libraries are excellent choices to assist in obtaining the best performance on Intel and non-Intel microprocessors, Intel recommends that you evaluate other compilers and libraries to determine which best meet your requirements. We hope to win your business by striving to offer the best performance of any compiler or library; please let us know if you find we do not.

Notice revision #20110228

6/5/2016

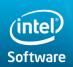

Software & Services Group Developer Products Division

Copyright© 2011, Intel Corporation. All rights reserved. \*Other brands and names are the property of their respective owners.

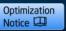

Intel Confidential

#### **Legal Disclaimer**

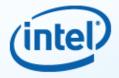

INFORMATION IN THIS DOCUMENT IS PROVIDED "AS IS". NO LICENSE, EXPRESS OR IMPLIED, BY ESTOPPEL OR OTHERWISE, TO ANY INTELLECTUAL PROPERTY RIGHTS IS GRANTED BY THIS DOCUMENT. INTEL ASSUMES NO LIABILITY WHATSOEVER AND INTEL DISCLAIMS ANY EXPRESS OR IMPLIED WARRANTY, RELATING TO THIS INFORMATION INCLUDING LIABILITY OR WARRANTIES RELATING TO FITNESS FOR A PARTICULAR PURPOSE, MERCHANTABILITY, OR INFRINGEMENT OF ANY PATENT, COPYRIGHT OR OTHER INTELLECTUAL PROPERTY RIGHT.

Performance tests and ratings are measured using specific computer systems and/or components and reflect the approximate performance of Intel products as measured by those tests. Any difference in system hardware or software design or configuration may affect actual performance. Buyers should consult other sources of information to evaluate the performance of systems or components they are considering purchasing. For more information on performance tests and on the performance of Intel products, reference <u>www.intel.com/software/products</u>.

BunnyPeople, Celeron, Celeron Inside, Centrino, Centrino Atom, Centrino Atom Inside, Centrino Inside, Centrino logo, Cilk, Core Inside, FlashFile, i960, InstantIP, Intel, the Intel logo, Intel386, Intel486, IntelDX2, IntelDX4, IntelSX2, Intel Atom, Intel Atom Inside, Intel Core, Intel Inside, Intel Inside logo, Intel. Leap ahead., Intel. Leap ahead. logo, Intel NetBurst, Intel NetMerge, Intel NetStructure, Intel SingleDriver, Intel SpeedStep, Intel StrataFlash, Intel Viiv, Intel vPro, Intel XScale, Itanium, Itanium Inside, MCS, MMX, Oplus, OverDrive, PDCharm, Pentium, Pentium Inside, skoool, Sound Mark, The Journey Inside, Viiv Inside, vPro Inside, VTune, Xeon, and Xeon Inside are trademarks of Intel Corporation in the U.S. and other countries. \*Other names and brands may be claimed as the property of others.

Copyright © 2011. Intel Corporation.

#### http://intel.com/software/products

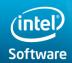

Software & Services Group Developer Products Division

Copyright© 2011, Intel Corporation. All rights reserved. \*Other brands and names are the property of their respective owners.

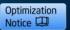

6/5/2016

Intel Confidential